Adding Field Codes to TopCon FC-5000 Magnet Software 2017

Add MD CODES.xml to the following location on the data collector:

c:\Program Files (x86)\MAGNET Field PC\tpsdata

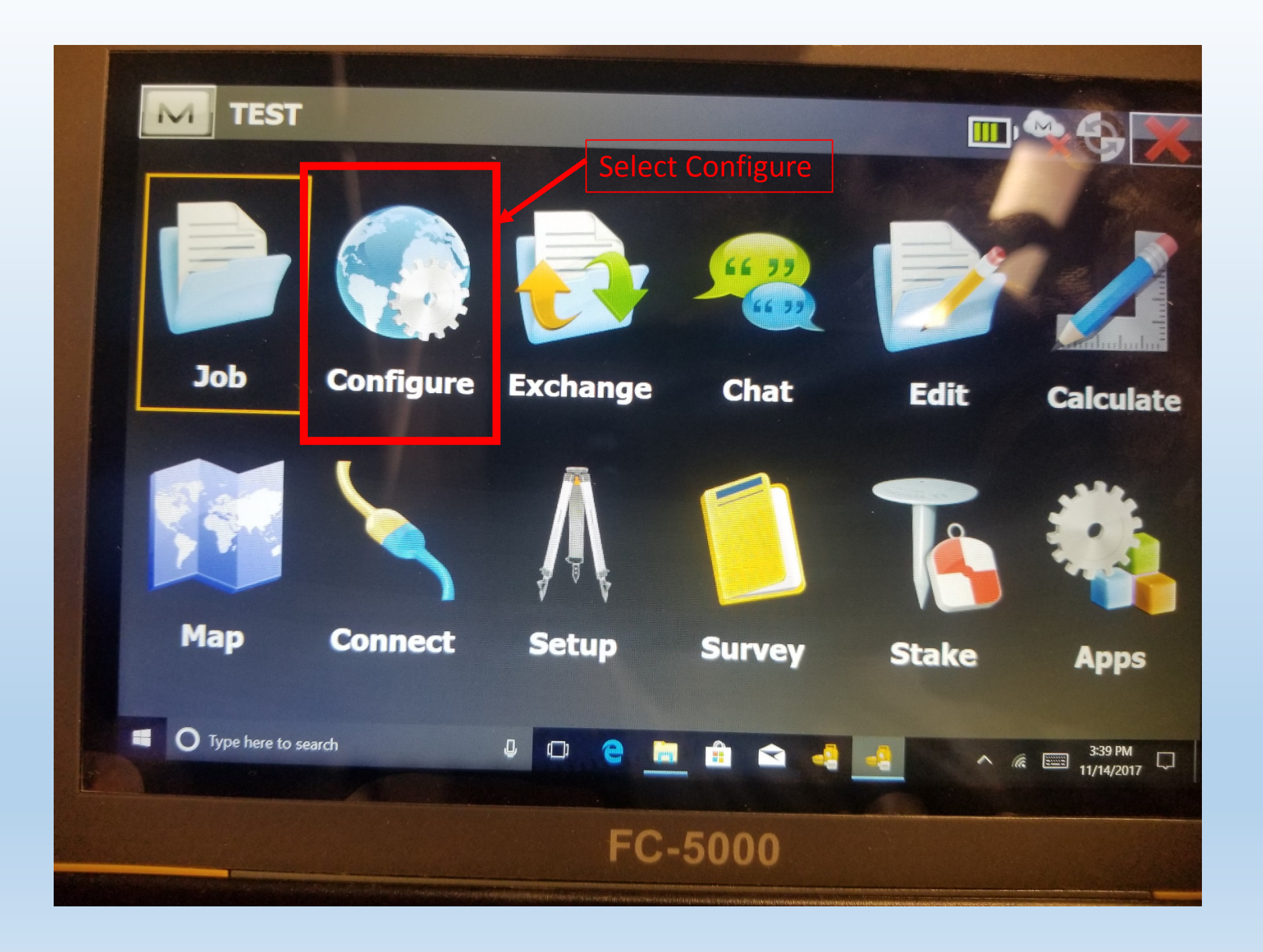

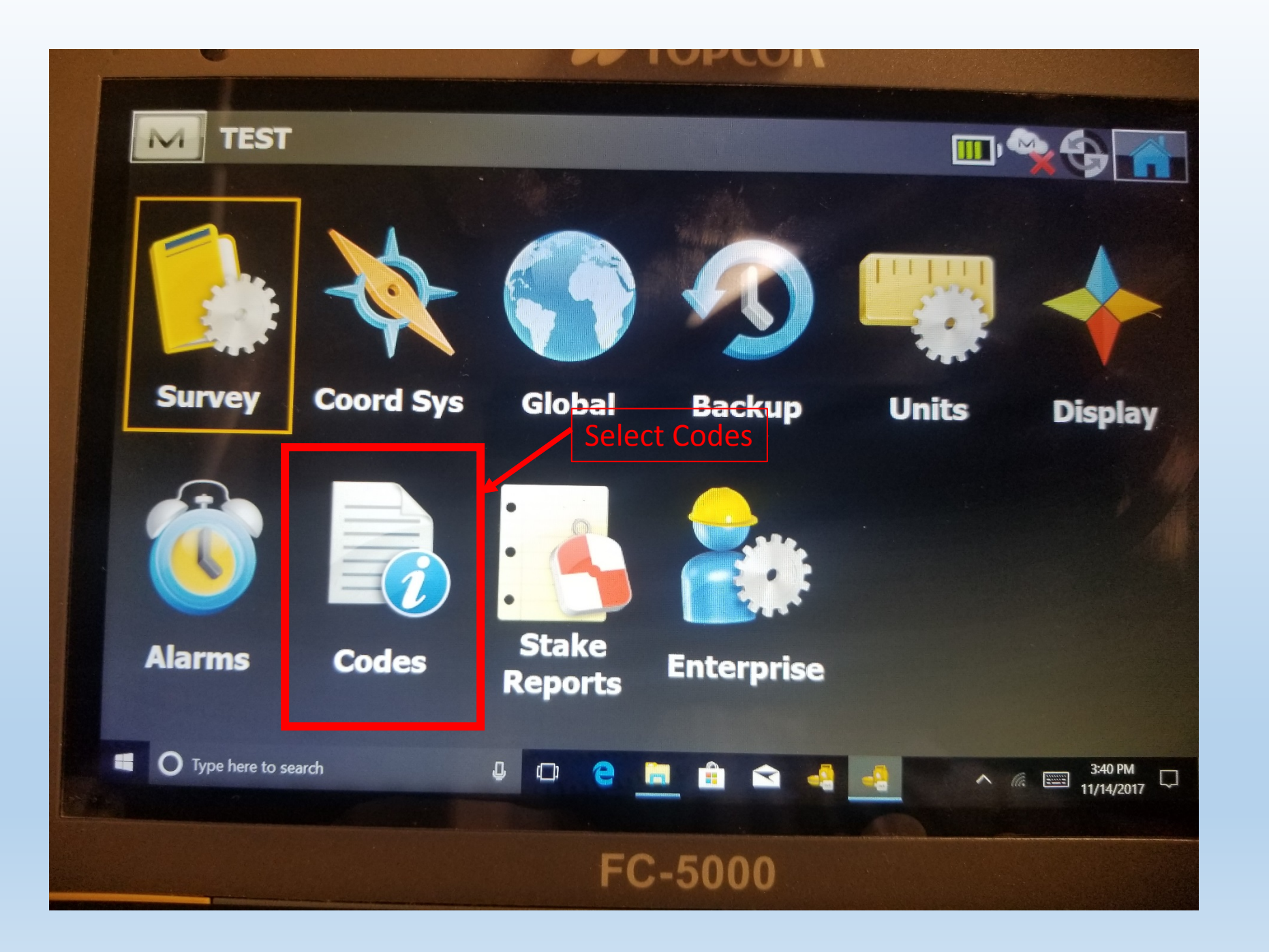

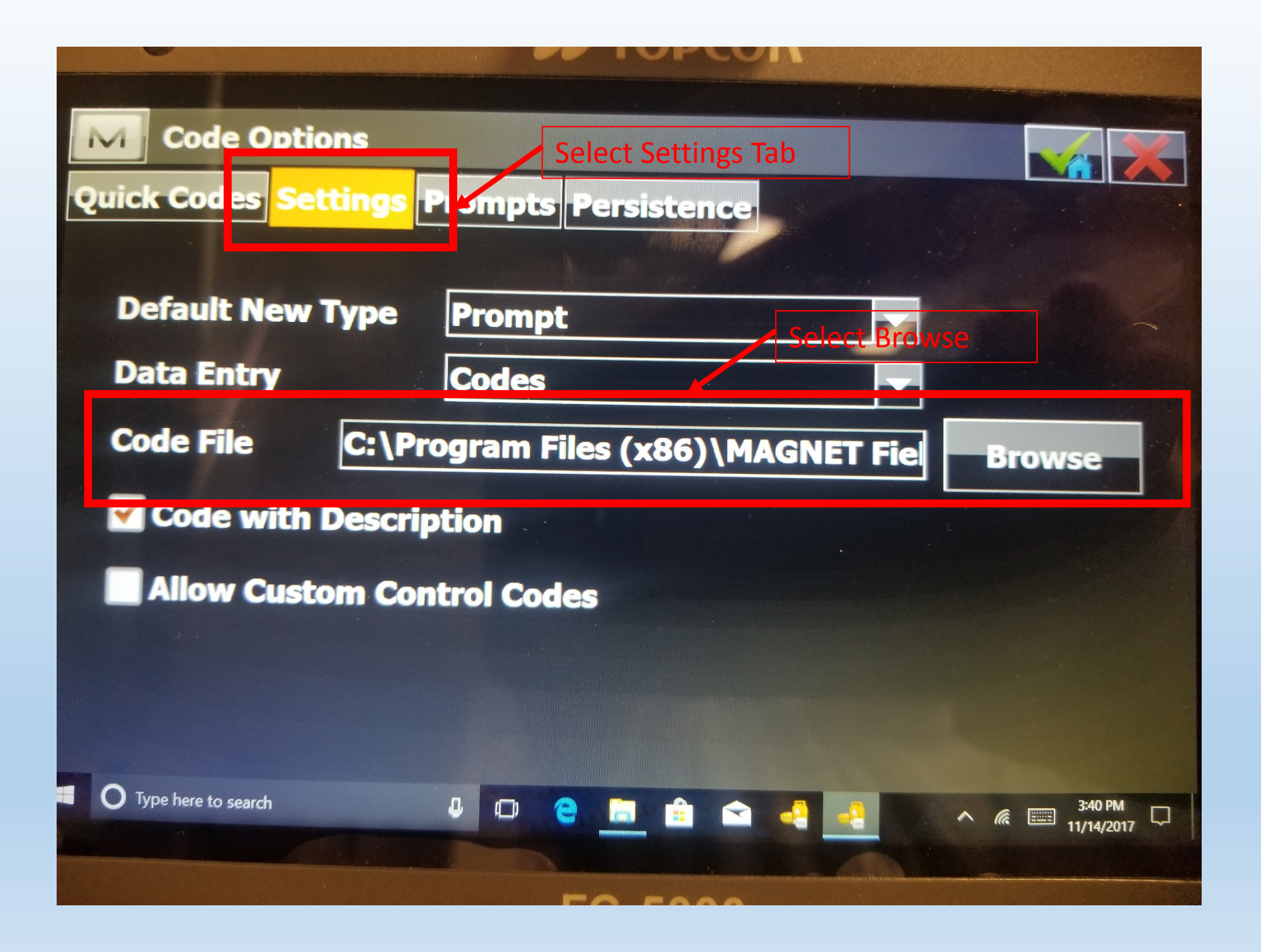

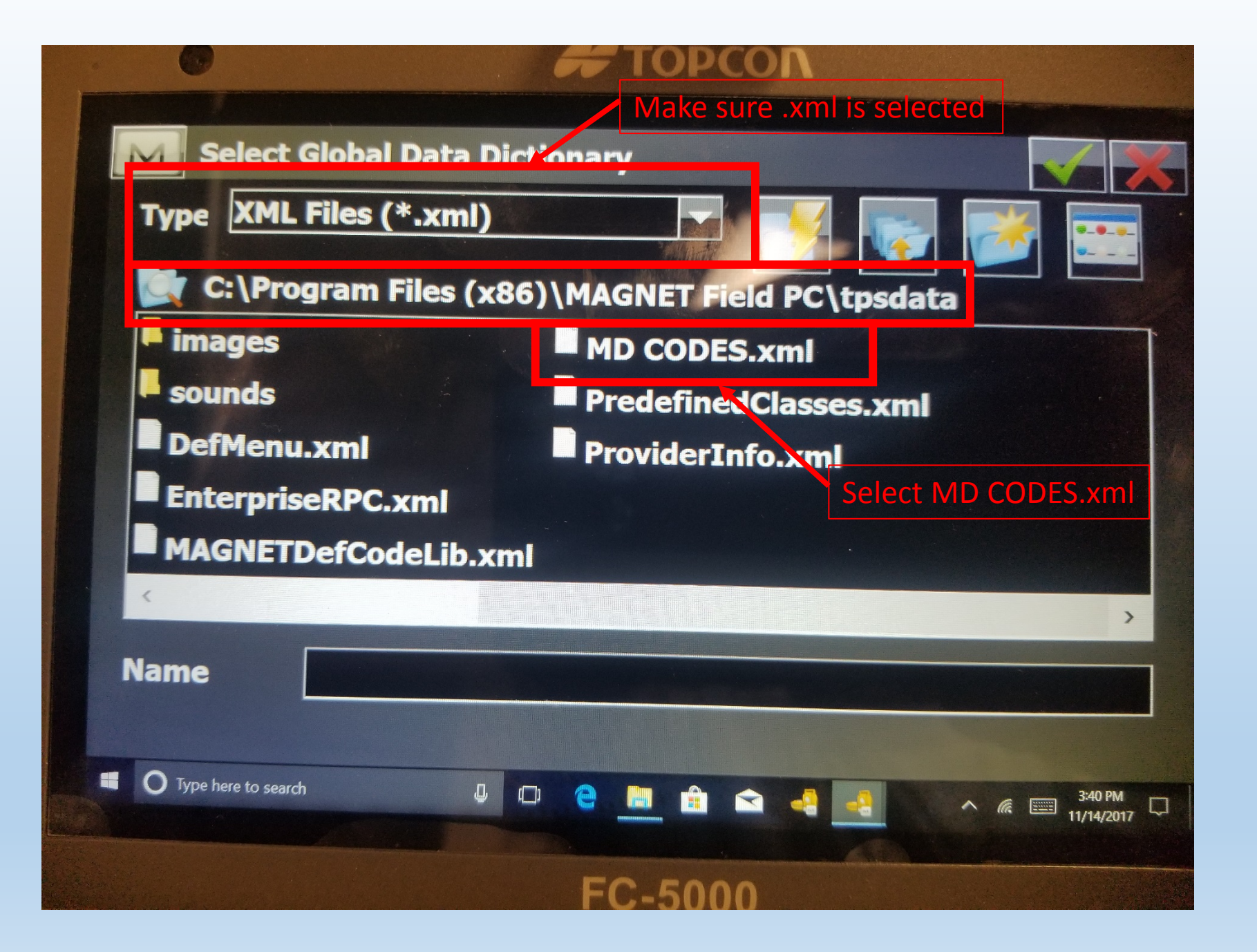

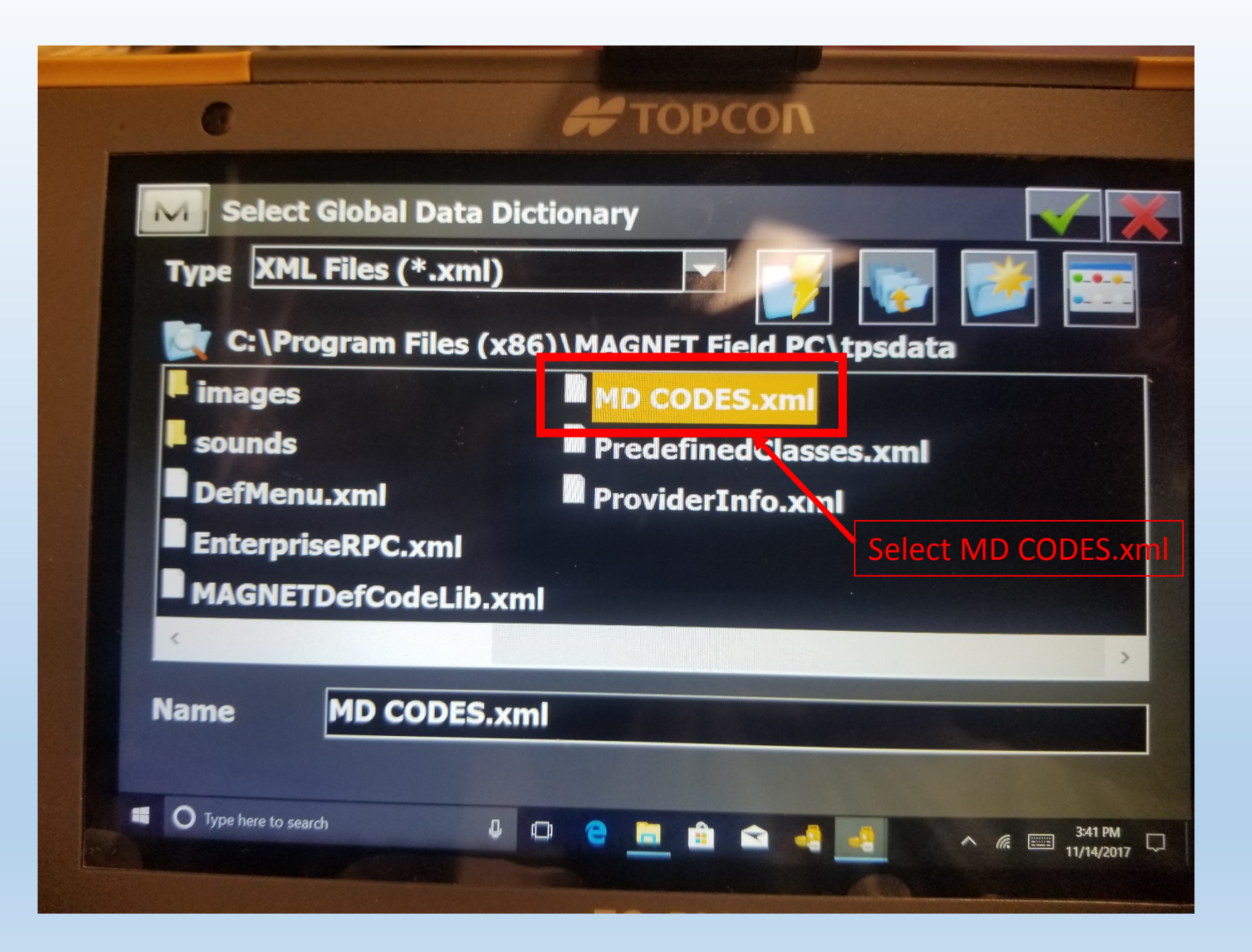

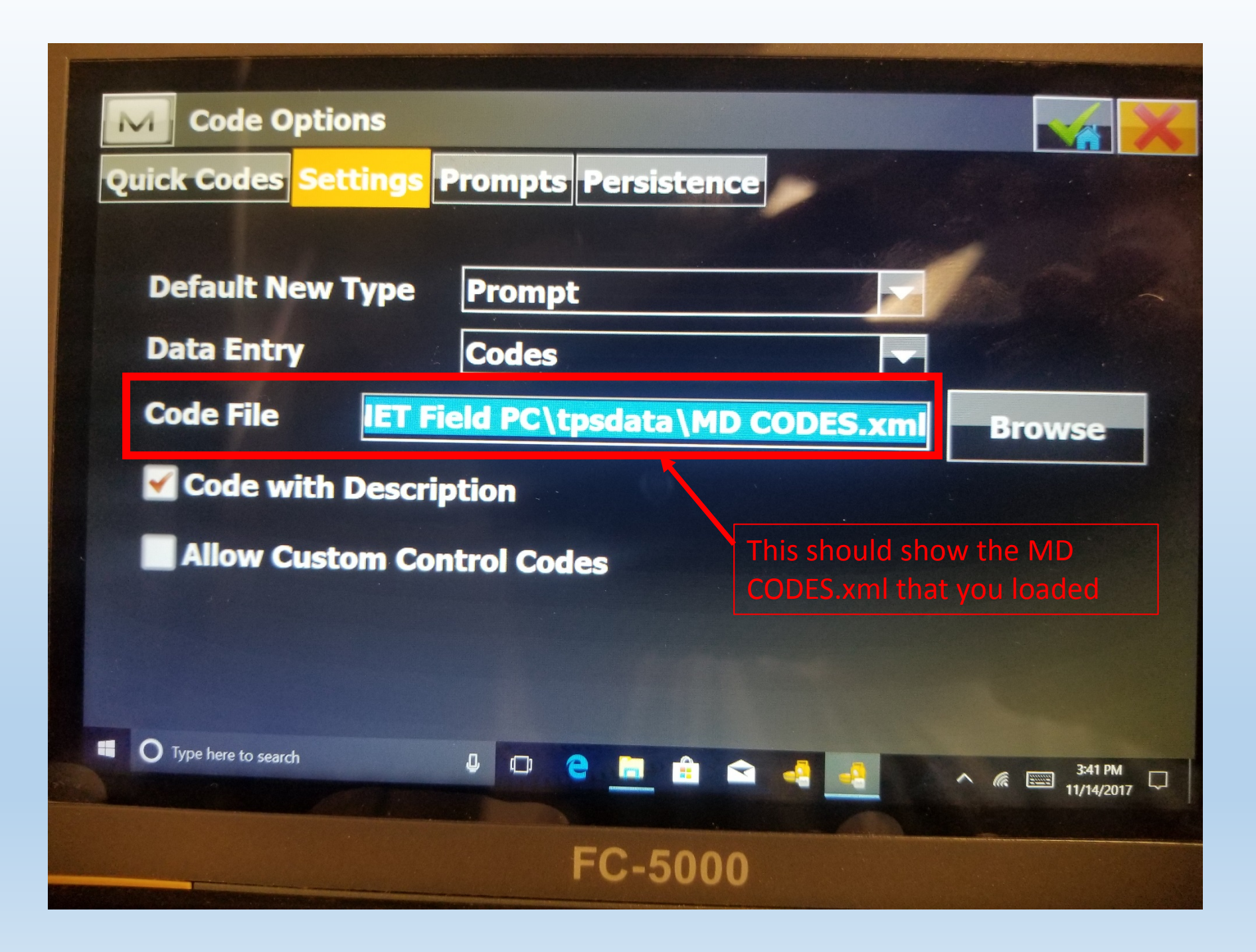

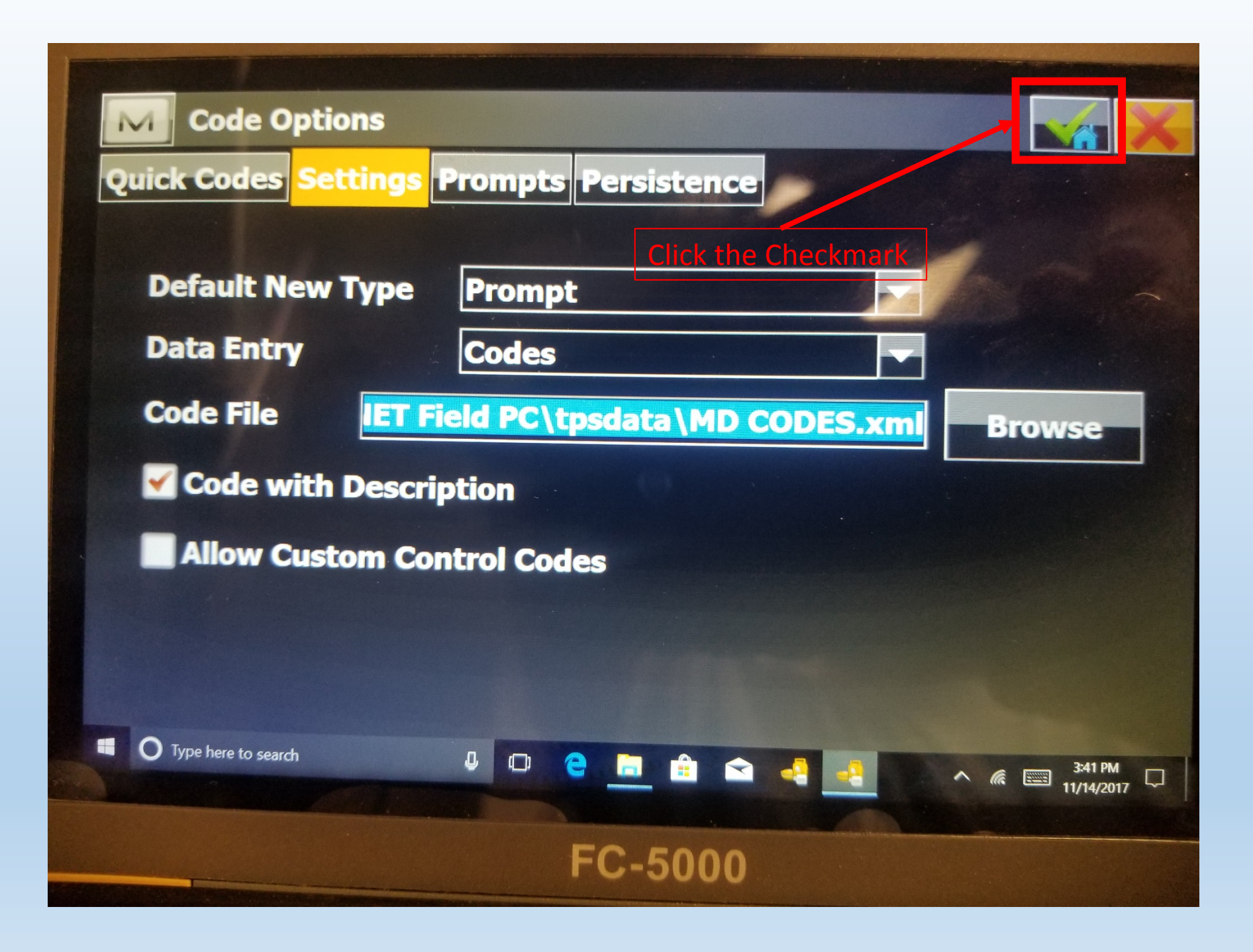